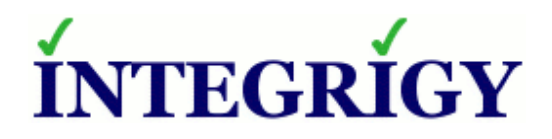

# **PeopleSoft Database Security**

#### **May 12, 2016**

Michael Miller Chief Security Officer Integrigy Corporation Phil Reimann Director of Business Development Integrigy Corporation

### **Agenda**

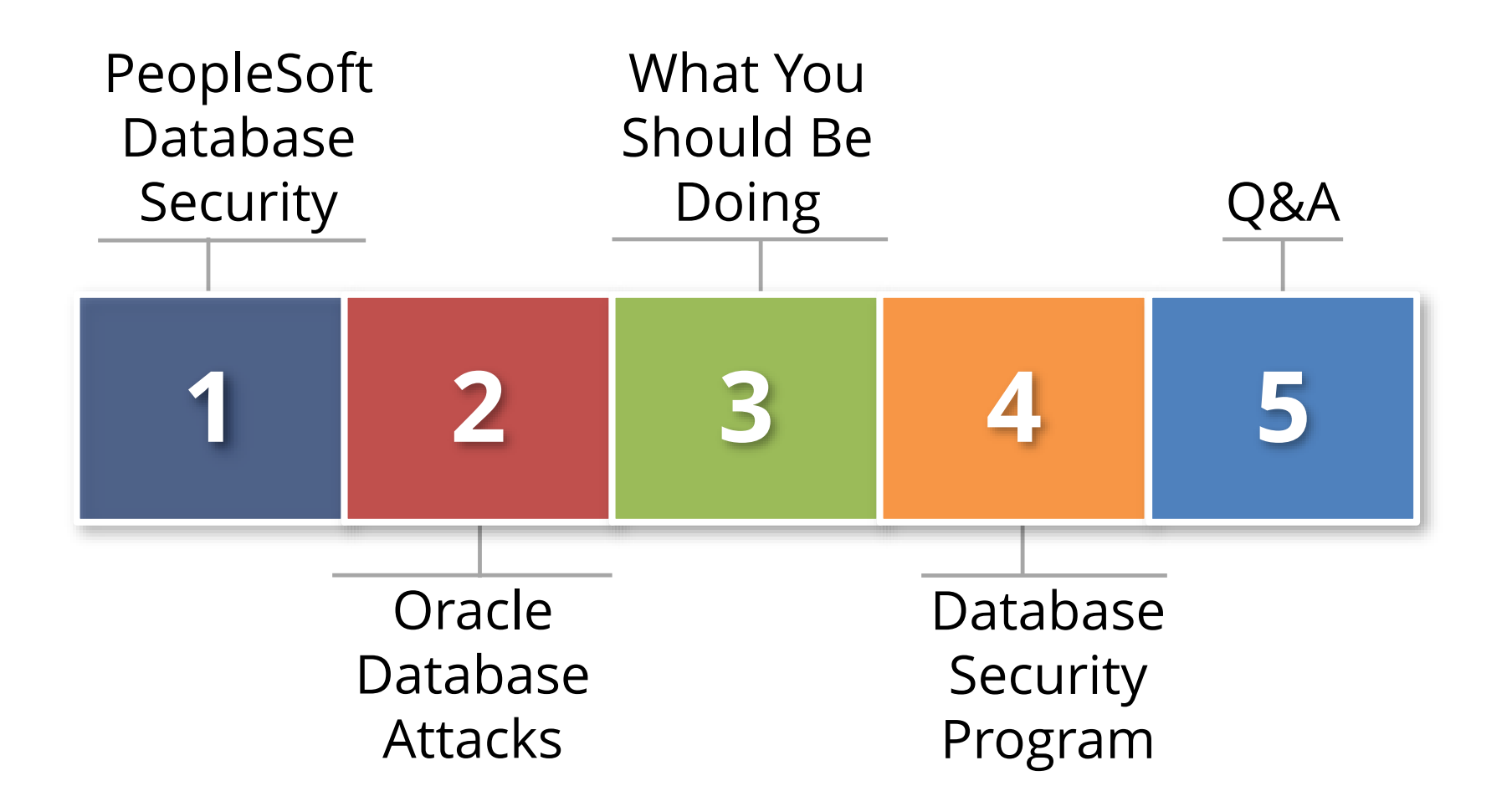

# **About Integrigy**

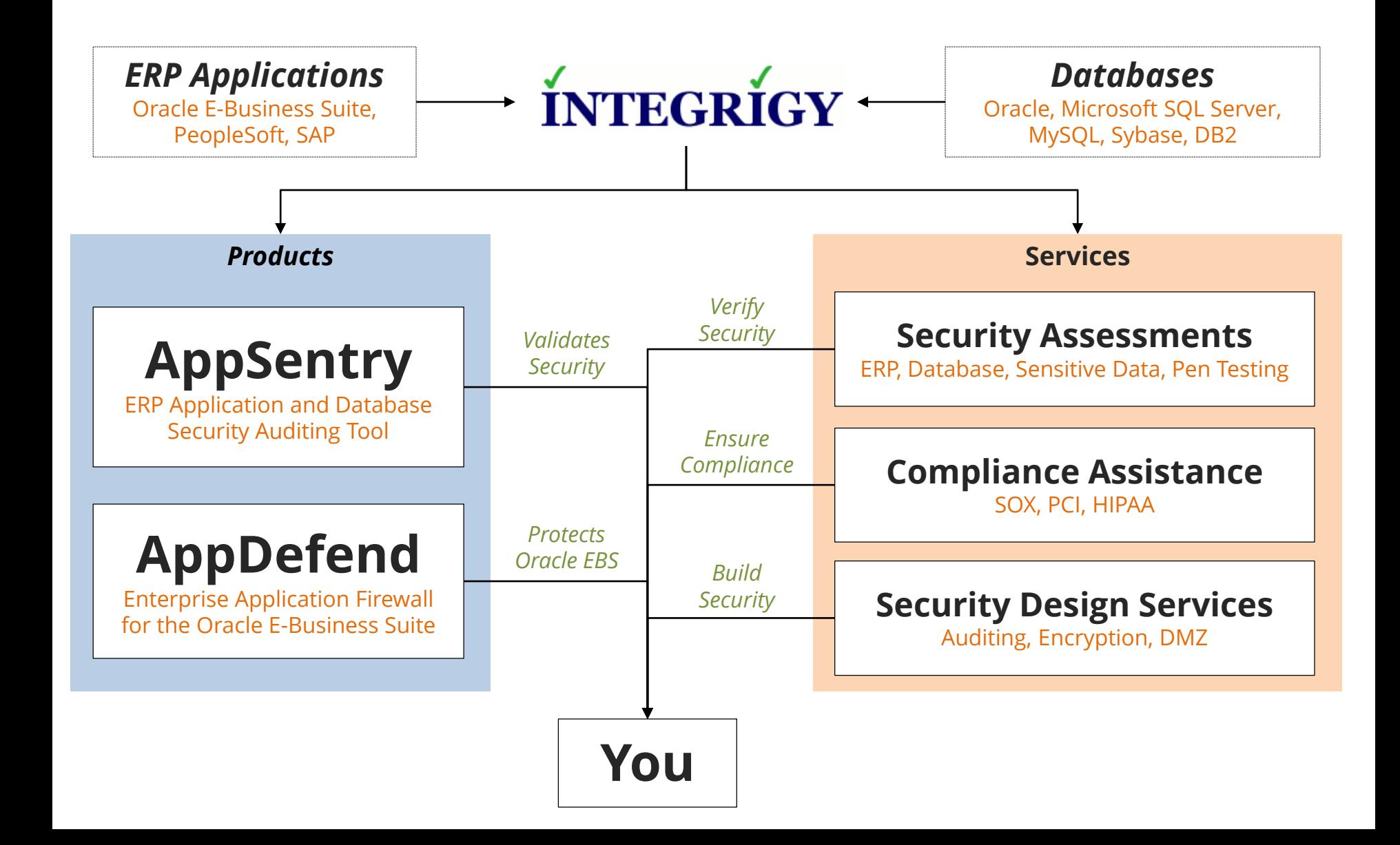

### **Agenda**

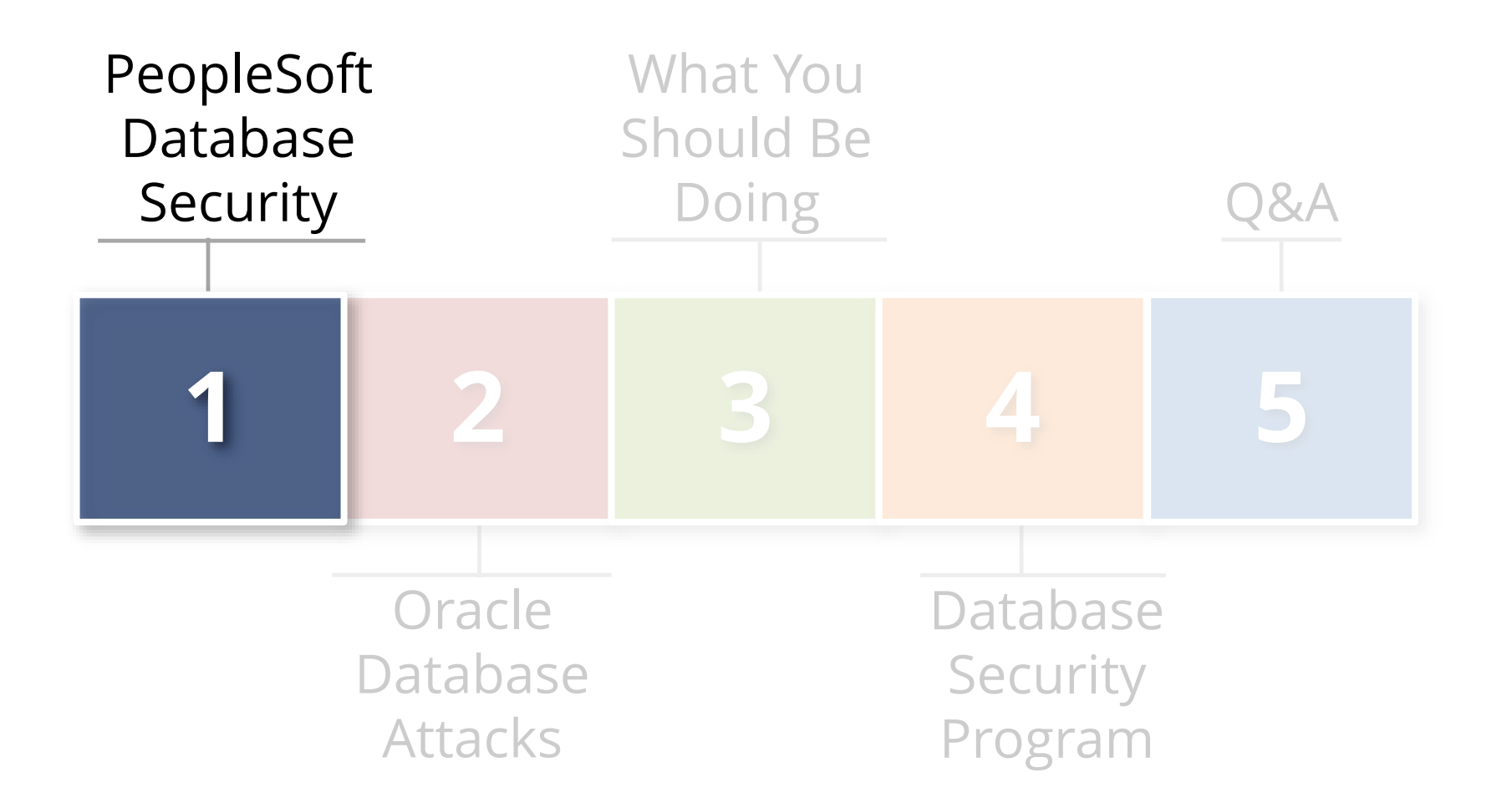

### **PeopleSoft Oracle Database Usage**

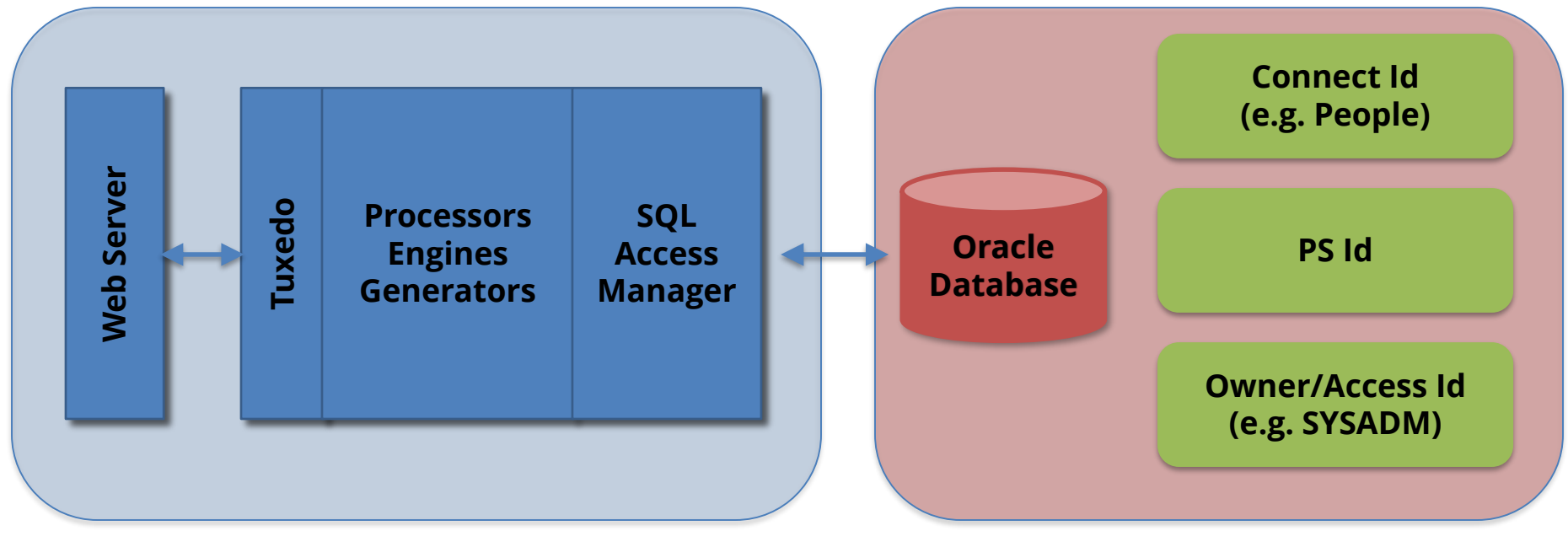

**Today's focus**

#### Does PeopleSoft protect and secure the database? **No**

# **Database Security Decay**

**Database security decays over time due to complexity, usage, application changes, upgrades, published security exploits, etc.**

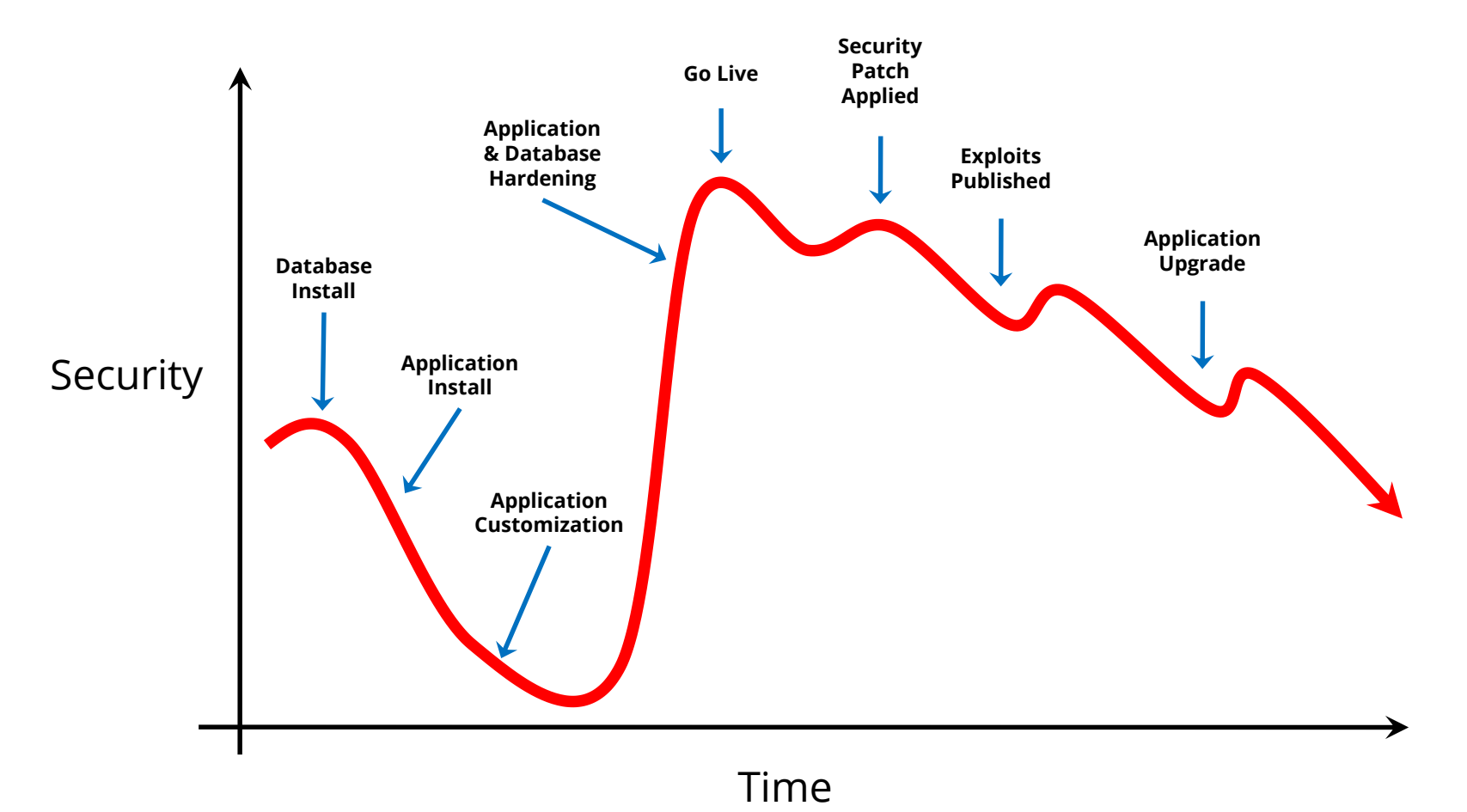

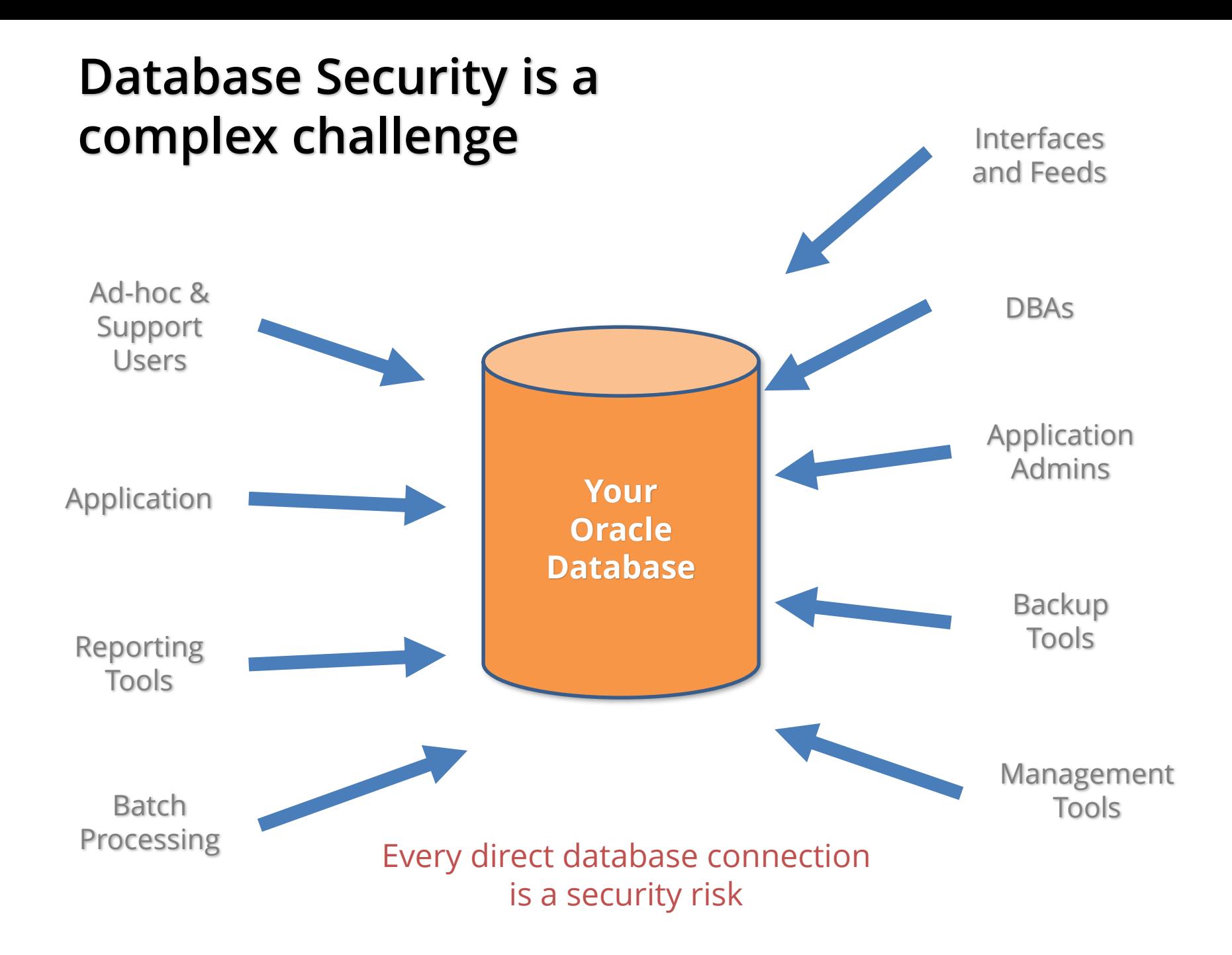

### **Agenda**

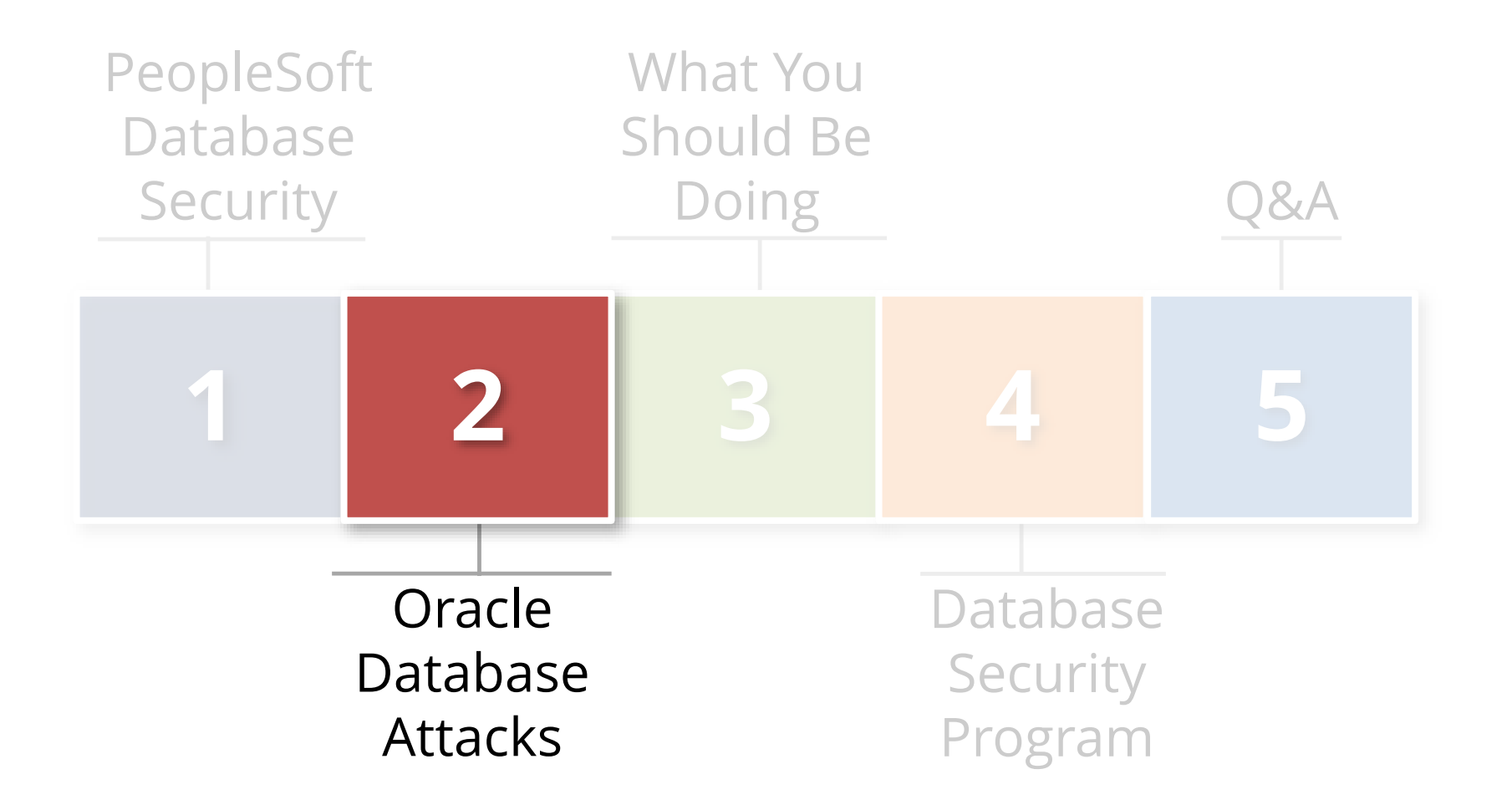

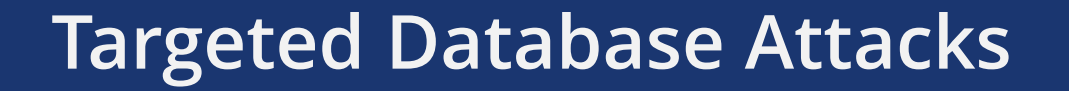

# **Advanced Persistent Threat (APT)**

# **Organized Crime**

# **State Sponsored**

# **Anonymous, LulzSec, Legion of Doom, …**

# **What is your data worth?\***

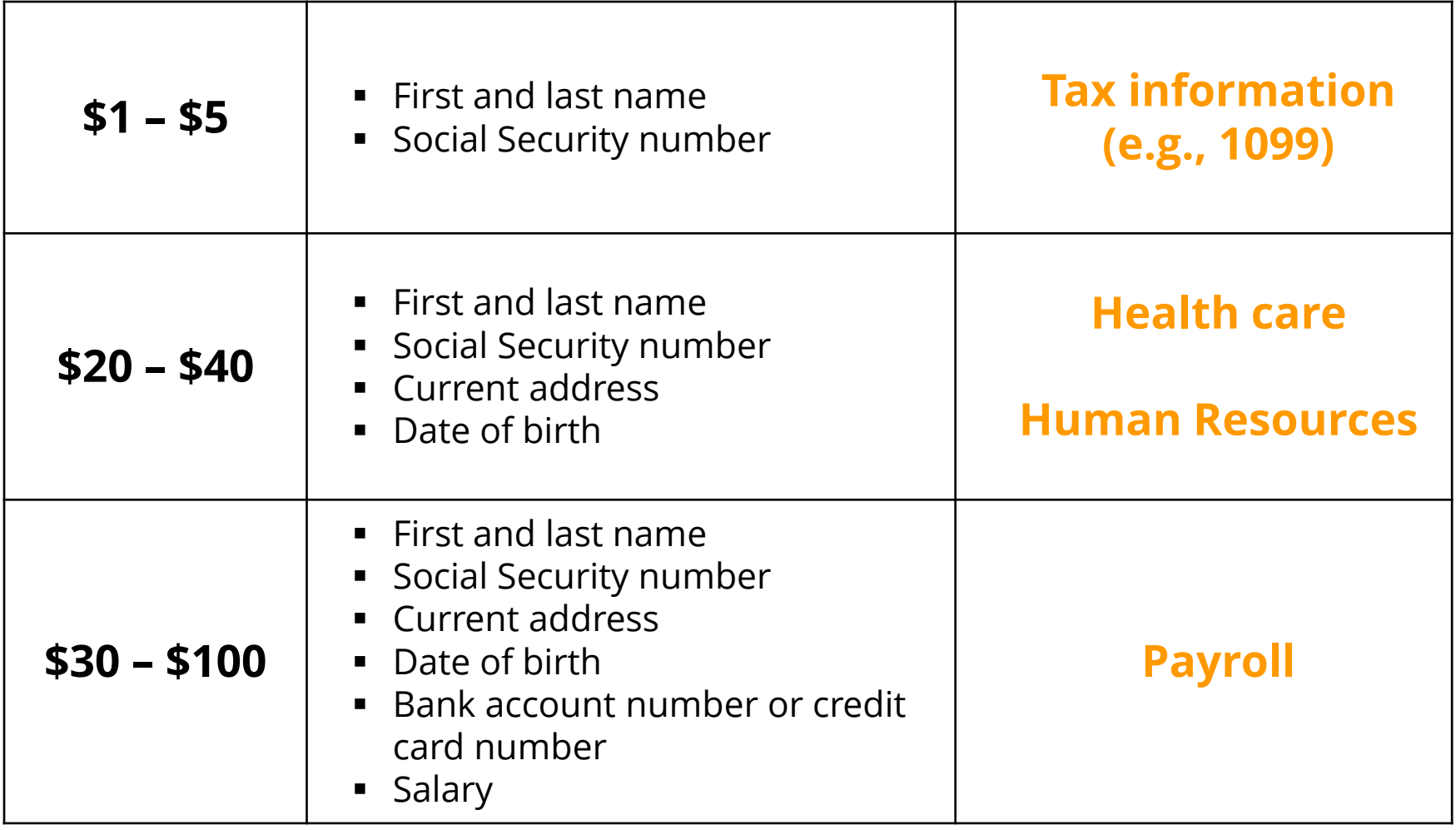

\*Assuming financial and not political and/or hacktivist motivation

## **Oracle Database Attack Tools**

- **Used for both white-hat (good) and black-hat (evil)**
	- Mature, powerful and freely downloadable tools
	- Do not require expert Oracle knowledge
	- Most exploits seek to gain full control over database
	- Come with user guides and examples
	- Tools: Metasploit and Oracle Attack Tool

- **Older and unpatched versions of Oracle are much more vulnerable**
	- All databases with default and weak passwords are at risk

# **Asset and Data Discovery Techniques**

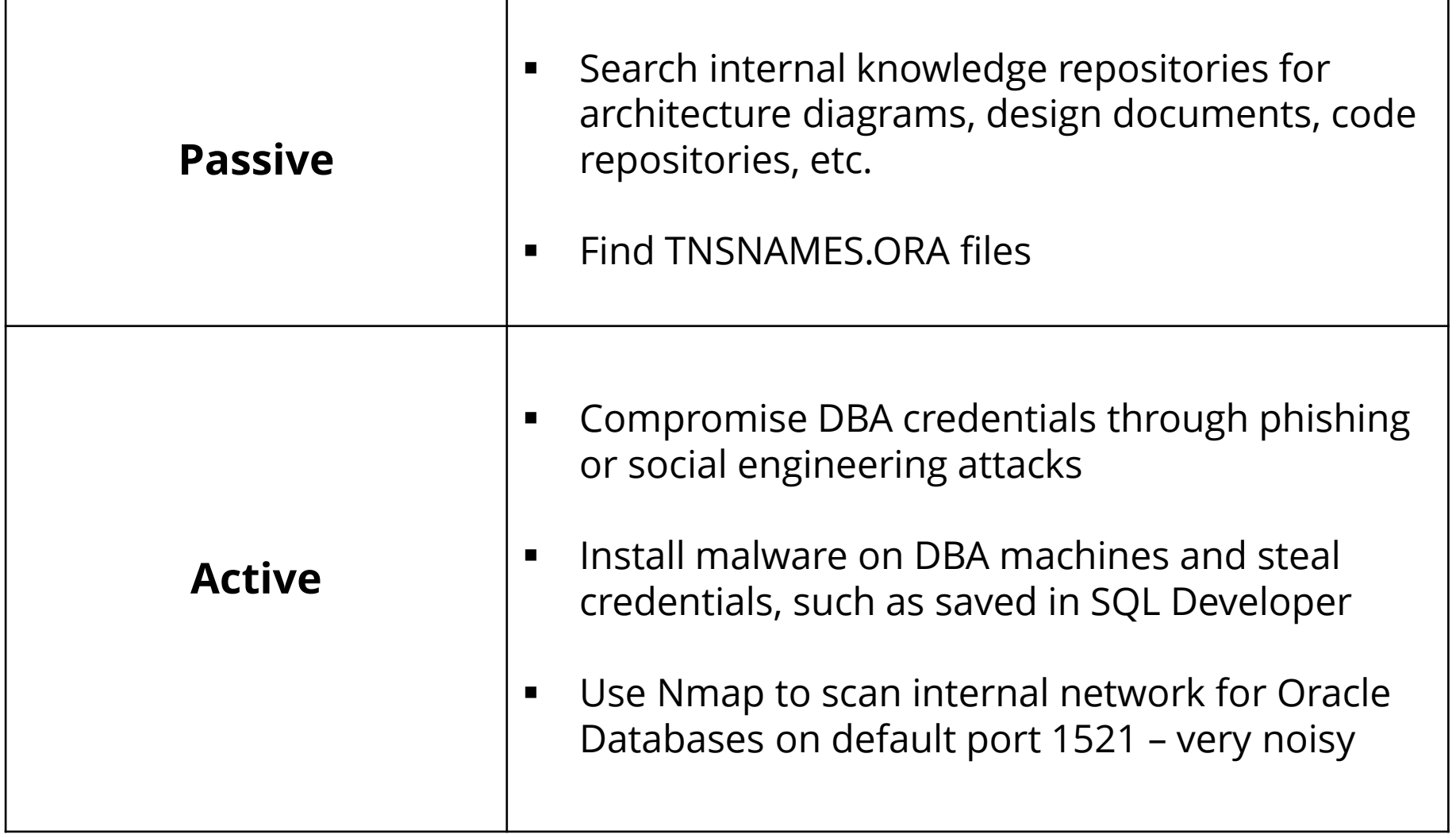

# **Default Oracle Password Statistics**

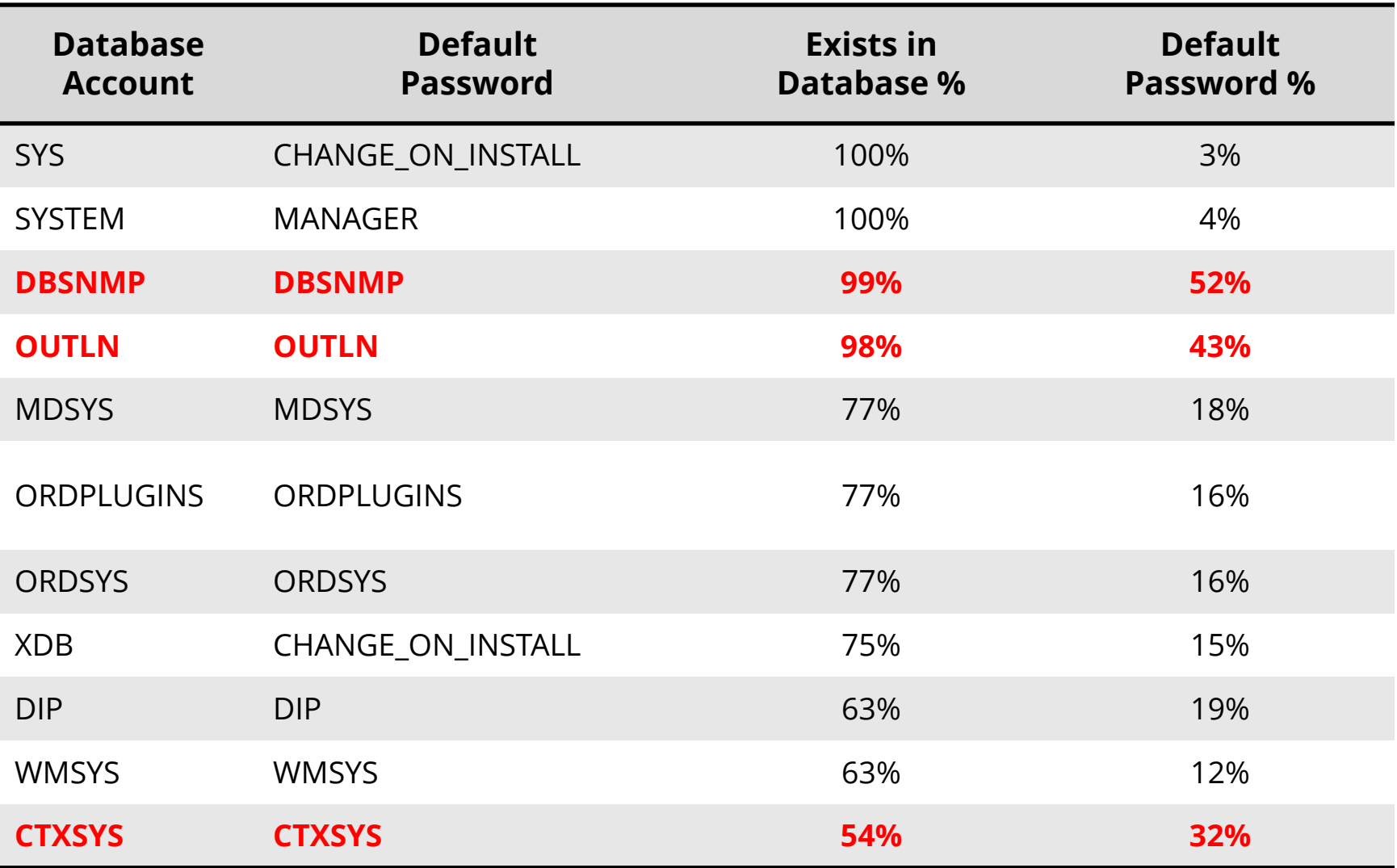

\* Sample of 120 production databases

### **Database Link Case Study**

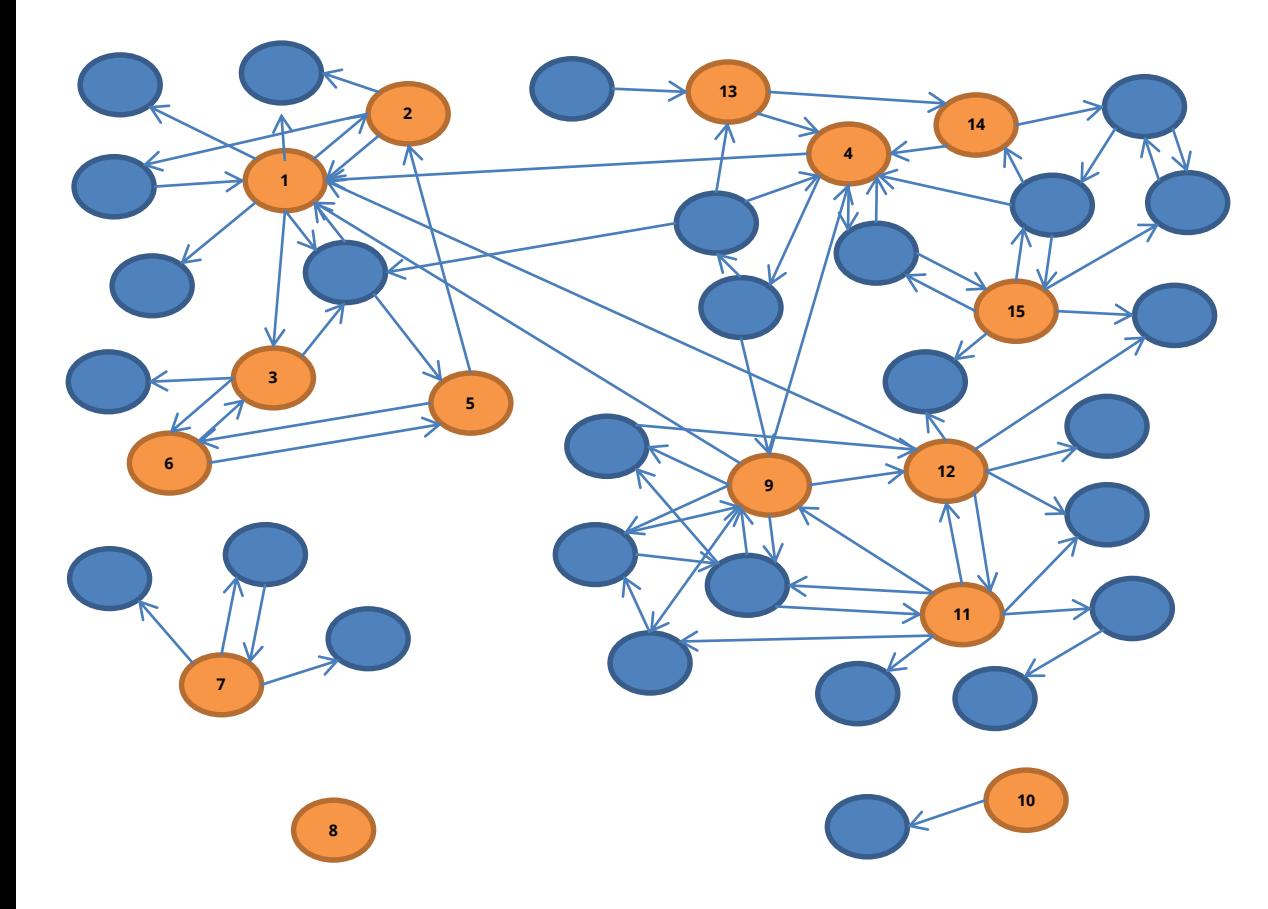

#### **Overview**

- **•** Organization with about 150 production Oracle Databases
- **Integrigy assessed 15 key** SOX and PCI compliance Oracle databases
- **Reviewed database links** for connectivity and appropriateness

#### **Conclusion**

Database links are widely used in most organizations

# **TNS Poisoning Attack – Man-in-Middle**

![](_page_14_Picture_122.jpeg)

- **This vulnerability is not patched by a SPU or PSU.** The TNS Listener configuration must be secured.
- **ALL VERSIONS** of the Oracle Database are affected.
- 12c and 11.2.0.4 protected by default, but vulnerable when Valid Node Checking Registration (VNCR) is disabled.

# **TNS Poisoning Mitigation**

![](_page_15_Picture_102.jpeg)

\* 11.2.0.4 and 12c does not allow remote registration by default.

### **Agenda**

![](_page_16_Figure_1.jpeg)

# **Traditional Database Security Approaches**

### **Database security checklists** are used to secure databases one at a time.

- **Excellent baseline and starting point**
	- Example: US DoD [DISA STIG http://iase.disa.mil/stigs/app](http://iase.disa.mil/stigs/app-security/database/Pages/index.aspx)security/database/Pages/index.aspx
- **Often in conflict with application configuration**
- **Too many exceptions required to handle application limitations**
- **Security decay requires constant or periodic assessments**

## **Supported Database Versions and CPUs**

![](_page_18_Picture_86.jpeg)

Do you need to apply both application and database CPUs? **Yes**

Is database security more than just applying CPUs? **Yes**

# **Integrigy #1 Security Recommendation**

- **Limit direct database access whenever possible**
	- Much harder to hack database if attacker can not connect
- **Use firewalls in front of data center, network ACLs, TNS invited nodes, Oracle Connection Manager, Oracle Database Firewall, etc.**
	- DBAs should use bastion hosts to manage databases

# **Database Security Preventative Controls**

- **Apply Oracle Critical Patch Updates on a regular basis on all databases**
	- Reduce risk of compromise and escalation of privileges
- **October 2014 PeopleTools CPU must be applied**
	- Connect ID used to authenticate users has access to the table PSACCESSPRFL
	- Script to decrypt to Access ID password freely available on Internet
	- CPU changes encryption: 8.52.24, 8.53.17, 8.54.04

# **PeopleSoft Database Security Specific Controls**

- **Secure PeopleSoft database passwords**
	- Secure key accounts: Connect Id, Access Id, IB and PS
	- Change regularly and no defaults e.g. PEOPLE/PEOP1e
	- Password should never equal username or be shared

### **Default tablespace should never be 'SYSTEM'**

- Never for Connect ID
- Only SYS and SYSTEM should use the SYSTEM tablespace

### **Encrypt SYSADM password**

Use psadmin utility to encrypt passwords in config files

### **Ensure EnableDBMonitoring is ALWAYS enabled**

- Enabled by Default (psappssrv.cfg)
- Populates client\_info with user, IP address and program name

# **PeopleSoft Database Security Specific Controls**

- **One PeopleSoft database per Oracle RDBMS instance**
	- Production must be exclusive
	- No demo databases for production
- **User tablespaces should never use PSDEFAULT**
	- Reserve for application use only
- **Do not use SYSADM for day-to-day support**
	- Use named accounts

### **Check for Public grants**

- Any connection to the database has 'PUBLIC'

# **PeopleSoft – Application**

# **Application Accounts**

- Standard accounts and default passwords
- Password policies

# **Application authorization**

- Guest account menus and roles
- Administrator and webprofile roles
- Sensitive roles and menus
- PeopleTools

# **Application auditing**

# **PeopleSoft - Additional**

# **WebLogic**

- Passwords
- Security baseline
- Console security and whitelisting

# **Security settings**

- Web portal
- Jolt
- Tuxedo
- Integration Broker

# **PSKEY password and template file encryption**

# **Create Fewer Insiders With Password Controls**

![](_page_25_Picture_1.jpeg)

![](_page_25_Picture_2.jpeg)

- **Rotate passwords regularly 2**
- **Use a password safe 3**
- **Don't forget about Oracle database default accounts 4**

### **Constantly Check for Weak and Default Passwords**

# **Use Oracle's DBA\_USERS\_WITH\_DEFPWD**

- Limited set of accounts
- Single password for each account

# **Command line tools (orabf, etc.)**

- Difficult to run – command line only

# **AppSentry**

- Checks all database accounts
- Uses passwords lists > 1 million passwords
- Allows custom passwords

### **Use Database Profiles to Manage Passwords by Risk**

![](_page_27_Picture_175.jpeg)

![](_page_27_Picture_176.jpeg)

### **Operational Controls Around Oracle Password Profiles**

![](_page_28_Figure_1.jpeg)

Database auditing in most organizations done simply for a **compliance checkbox**.

- **Auditing poorly defined**
- **No review of audit data**
- **No mapping of business requirements to auditing, alerts, or reports**
- **Zero value to the organization**

# **Native Oracle Database Auditing**

![](_page_30_Figure_1.jpeg)

# **Intelligent and business-focused auditing and monitoring**

- **Transform audit data into actionable information**
- **Use auditing as mitigating control when necessary**
- **Auditing is in harmony with database security program to proactively identify non-compliance**
- **Solve compliance and security challenges – change ticket tracking and workflow**

# **Integrigy Framework for Database Auditing**

![](_page_32_Figure_1.jpeg)

*Integrigy Framework for Auditing and Logging*

*<http://www.integrigy.com/security-resources/integrigy-guide-database-auditing-and-logging>*

# **Foundation Security Events and Actions**

The foundation of the framework is a set of key security events and actions derived from and mapped to compliance and security requirements that are critical for all organizations.

![](_page_33_Picture_81.jpeg)

# **Foundation Security Events Mapping**

![](_page_34_Picture_260.jpeg)

# **Application End User Tracking – Solution**

**EnableDBMonitoring** allows database auditing to capture web application end-users and correlate the application end-user to SQL statements.

![](_page_35_Figure_2.jpeg)

![](_page_35_Picture_112.jpeg)

select sid,serial#,username, program, module, client\_info from v\$session

# **Database Auditing Effort by Task**

![](_page_36_Figure_1.jpeg)

# **Encryption Options**

### **Storage (Data at rest)**

- **Disk, storage, media level encryption**
- Encryption of data at rest such as when stored in files or on media

### **Access (Data in use)\***

- **Application or database level encryption**
- Encryption of data with access permitted only to a subset of users in order to enforce segregation of duties

### **Network (Data in motion)**

- **Encryption of data when transferred between two systems**
- SQL\*Net encryption (database)

### **Misconceptions about Database Storage Encryption**

### **Not an access control tool**

- Encryption does not solve access control problems
- Data is encrypted the same regardless of user
- Coarse-grained file access control only

### **No malicious employee protection**

- Encryption does not protect against malicious privileged employees and contractors
- DBAs have full access

### **Key management determines success**

- Access to Oracle wallets (TDE) controls everything
- You and only you can should control the keys

### **More is not better**

- Performance cost of encryption
- Cannot encrypt everything

# **Storage/Access Oracle Encryption Solutions**

![](_page_39_Picture_85.jpeg)

# **PeopleTools Application Encryption**

- **Encrypt, decrypt, sign, and verify fields in a database or external files**
	- Obtain library (e.g. PGP). Open source OpenSSL provided.
	- Develop API glue code to library (if not OpenSSL or PGP)
	- Write PeopleCode to invoke
- **Note full table encryption (PTENCRYPTPET/PTDECRYPTPET) " is not intended for widespread usage"**

Used to encrypt encryption keys (DOC ID 1382024.1)

- **PeopleTools Application Designer option for field "column" level encryption with Oracle TDE**
	- Will cover later

http://docs.oracle.com/cd/E66686\_01/pt855pbr0/eng/pt/tsec/concept\_ UnderstandingPeopleSoftEncryptionTechnology-c07784.html

# **What is Oracle TDE?**

### **Transparent database encryption**

- Requires no application code or database structure changes to implement
- Only major change to database function is the Oracle Wallet must be opened during database startup
- Add-on feature licensed with Advanced Security Option

# **Column or Full Tablespace**

- **Column encryption restrictions (not Tablespace)**
	- Cannot be a foreign key or used in database constraint
	- Only simple data types like number, varchar, date, …
	- Less than 3,932 bytes in length

# **What does TDE do and not do?**

- **TDE only encrypts "data at rest"**
- **TDE protects data if following is stolen or lost -**
	- disk drive
	- database file
	- backup tape of the database files
- **An authenticated database user sees no change**
- **Does TDE meet legal requirements for encryption?**
	- California SB1386, Payment Card Industry Data Security
	- Ask your legal department

# **PeopleSoft Oracle TDE Support**

### **Supports both Column and Tablespace Encryption**

- Column 'field' encryption supported from Application Designer (e.g. Social Security Number field is tagged for encryption)
- No changes required for Tablespace encryption

### **Certifications**

- PeopleTools release 8.46 and higher on Oracle 10gR2 and higher can use TDE column encryption
- PeopleTools release 8.48 and higher on Oracle 11g and higher can use TDE tablespace encryption

### **More information:**

[http://www.oracle.com/technetwork/database/security/rp-tse-ptools-8-](http://www.oracle.com/technetwork/database/security/rp-tse-ptools-8-134112.pdf) 134112.pdf

# **Consider Using Oracle Database Vault**

#### **Enhanced data protection**

- Prevent ad-hoc access to sensitive data by privileged users
- Define and enforce trusted paths & operational controls
- Segregation of duties between DBA and security administrator

#### **Layer on top of existing database**

- No effect on direct object privileges or PUBLIC object privileges

#### **Rule driven**

- Control individual SQL commands, privileges
- Control by IP address, time, etc.

#### **Includes audit reporting**

- Privilege analysis and success/failure

### **Add-on option, licensed separately**

- PeopleTools 8.46 and higher
- Out-of-box realms for PeopleSoft

### **Oracle Database Vault**

 **Database DBA attempts remote "***alter system***"**

> **Rule based on IP Address blocks action**

 **PeopleSoft DBA performs unauthorized actions during production**

> **Rule based on Date and Time blocks action**

![](_page_45_Figure_5.jpeg)

**Factors and Command Rules provide flexible and adaptable security controls** 

# **Database Vault Support for PeopleSoft**

### **Database realm for PeopleSoft**

- Default realm protects all PeopleSoft data against unauthorized access by privileged users and DBAs

### **New PSFTDBA account created for DBAs**

- Blinds DBAs to PS data while allowing day-to-day support
- Access Id used only by application
- Recommend auditing usage of Access Id, SYSTEM, SYSDBA

#### **Filters for direct database access using Connect command rules**

- Pre-defined list of processes: middle tier, PeopleTools, Cobol
- Recommend extending to specify IP address or hostname

*Value proportionately diluted by who has what password*

## **Database Vault Protection Matrix (Default)**

![](_page_47_Picture_135.jpeg)

\* Can still issue all other DML e.g. UPDATE

### **Use Command Rules to limit Direct Database Access<sup>1</sup>**

![](_page_48_Picture_151.jpeg)

<sup>1</sup>Could you attempt the same with VPD and logon triggers?

<sup>2</sup>Program and OS user may be spoofed by the client and are not fully reliable.

# **Data Protection vs. Threats (Sample)**

![](_page_49_Picture_246.jpeg)

**E** = Encrypted, **C** = Access Controlled, **A** = Access Audited, **+** = Mostly **-** = Partially

### **Agenda**

![](_page_50_Figure_1.jpeg)

# **Database Security Program Components**

![](_page_51_Picture_119.jpeg)

# **Program Implementation**

![](_page_52_Figure_1.jpeg)

### **Database Security Program Silos**

# Processes should be unified, but standards and procedures need to be vendor specific.

### **Unified Database Security Processes**

**Oracle Standards & Procedures**

**SQL Server Standards & Procedures**

**DB2 Standards & Procedures**

**Big Data/ NoSQL Standards & Procedures**

### **DB Security Standards - Structure**

#### **Security Baseline – All Databases**

**Security IT General Controls Basic Change Management**

![](_page_54_Figure_3.jpeg)

### **Agenda**

![](_page_55_Figure_1.jpeg)

### **Contact Information**

web: **www.integrigy.com** e-mail: **info@integrigy.com** blog: **integrigy.com/oracle-security-blog**